**الخدمة الصحية اإلقليمية** . . . . . . . .<br>. . . . . . . . إيميليا-رومانيا **SERVIZIO SANITARIO REGIONALE EMILIA-ROMAGNA هيئة الوحدة الصحية المحلية في مودينا** Azienda Unità Sanitaria Locale di Modena

NIP\_DS6/v2\_01-2023

## **منظار المعدة: كيفية التحضير**

يعد التحضير الصحيح لمنظار المعدة شرطاً ضرورياً للحصول على نتائج عالية الجودة نطلب منك االلتزام باإلرشادات التالية.

- لإجراء الاختبار ، يجب أن تصوم عن الأطعمة الصلبة لمدة 6 ساعات على الأقل. - في الوجبة الأخيرة قبل الصيام يجب تناول الأطعمة الخفيفة فقط - يمكنك شرب الماء والسوائل الفاتحة (الشاي والبابونج) حتى ساعتين قبل الفحص.

**توصيات ومزيد من المعلومات**

- أ. إذا كنتِ حاملًا، اتصلي بالمنشأة التي يجب عليكِ أن تنفذي الفحص بها للتحدث إلى طبيب الجهاز الهضمي
- **ب.** إذا كان وزنك يتجاوز 100 كيلوجرام أو كنت تعاني من توقف التنفس أثناء النوم أو تخضع لعًلج باألكسجين في المنزل، فاتصل بالمنشأة التي يجب أن تنفذ الفحص بها للتحدث إلى طبيب الجهاز الهضمي
- **ت.** إذا كان لديك حساسية من مادة الالتكس أو تشك في أنك قد تكون كذلك اتصل بالمنشأة التي ستجري فيها االختبار للتحدث إلى موظفي الرعاية الصحية
- **ث.** إذا كنت تتناول أدوية، فإنه يمكنك أن تتناول العًلج صباح يوم الفحص بشك ٍل طبيعي )على سبيل المثال، مضادات ارتفاع ضغط الدم وأدوية أمراض القلب). غير أنه لا يجب تناول شراب مضاد للحموضة
- **ج.** إذا كنت تتناول أدوية مضادات التخثر أو مضادات الصفيحات أو األنسولين أو عًلجات السكري، فاتصل بطبيب الطب العام الخاص بك قبل 7 أيام على الأقل من الفحص لتلقي التعليمات المتعلقة بالتعليق المحتمل للأدوية أو تناولها
	- **ح.** تذكر إحضار:
	- .<br>- الطلب الطبي لإجراء الفحص (إلزامي)
	- أية تقارير بشَّان عمليات منظار المعدة المنفذة سابقاً أو زيارات متخصصة تتعلق بسبب إجراء منظار المعدة
		- قائمة الأدوية التي تتناولها إن وجدت
	- **خ.** إن ساورك أي شك أو عند الحاجة ألية معلومة، يمكنك االتصال بخدمة التنظير الهضمي حيث ستنفذ الفحص

**تنبيه**! في العادة يتم إجراء منظار القولون تحت التخدير. وبالتالي فإنه من الضروري أن تكون بصحبة شخص بالغ قادر على قيادة السيارة.

-------------------------------------------------------------------------------------------------------------------

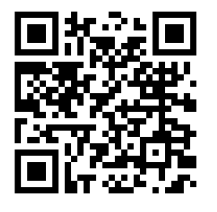

لالتصال بالمنشأة حيث يجب عليك إجراء االختبار ، راجع تفاصيل االتصال الموجودة على www.ausl.mo.it/endoscopia أو امسح رمز الاستجابة السريعة الموجود على جانب هاتفك المحمول